# **BALLBLAZER**

### **OBJETIVO DEL JUEGO:**

Tanto tú como tu contrincante conducís un exraño vehículo. La pantalla está dividida en dos partes, en cada una de las cuales se ve una de las naves.

 Al comenzar, os encontrais uno frente a otro, poniéndose a continuación en juego la pelota; corre hacia ella y atrápala antes de que lo haga tu oponente. Luego, busca las metas móviles y traspásalas con la pelota para conseguir un punto.

Gana el jugador con más puntos pasados tres minutos.

#### **CONTROLES:**

 Pulsa N (Intro / Return en Amstrad y Commodore) para ver un juego de demostración, y cualquier tecla para terminar.

 Pulsa D (F3 en Commodore) para seleccionar las opciones Jugador superior - izquierda (púrpura en Amstrad y Commodore). Tiempo de juego - centro (verde en Amstrad), Jugador inferior - derecha (naranja en Amstrad y Commodore).

 La opción seleccionada parpadeará. Pulsa D (F3 en Commodore) de nuevo para cambiarla. Pulsa F (F5 en Commodore) para alterar la opción seleccionada.

 Los jugadores pueden ser humanos o androides. La habilidad del androide va de 1 (fácil) a 9 (difícil). El tiempo de juego oscila entre 1 y 9 minutos.

 S (F7 en Commodore) comienza el juego. H (Espacio en Commodore) activa/desactiva la pausa. Para iniciar el juego, pulsa S (F1 en Commodore) durante la pausa. T activa/desactiva el sonido (sólo Spectrum).

#### **EL JUEGO:**

 Para comenzar, mueve el joystick hacia adelante, siguiendo la bola para intentar capturarla antes que tu oponente. De conseguirlo, la nave girará buscando la meta. Para disparar la pelota y conseguir un tanto pulsa el botón de fuego.

 En caso de que tu oponente se haga con la pelota, persíguelo. Cuando oigas un zumbido podrás intentar robarle la bola, disparándola, para luego ir tras ella a recuperarla.

# **CONTROLES SPECTRUM:**

**Controles Teclado Jugador 1 Controles Teclado Jugador 2** Q P

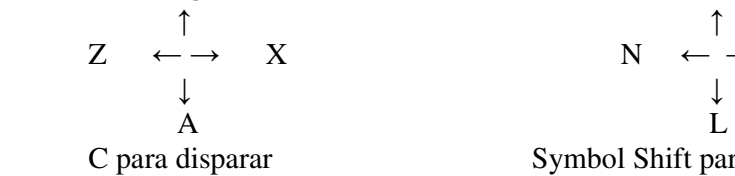

 $Z \leftrightarrow X$  N  $\leftarrow \rightarrow M$ C para disparar Symbol Shift para disparar

**CONTROLES AMSTRAD: Controles Teclado Jugador 2** 

$$
\begin{array}{cccc}\n & Q \\
& \uparrow & \\
& \uparrow & \\
& \downarrow & \\
& A\n\end{array}
$$

# **CONTROLES COMMODORE:**

Joystick en el port 1 para la mitad superior de la pantalla. Joystick en el port 2 para la mitad inferior de la pantalla.

#### **INSTRUCCIONES DE CARGA:**

 **Spectrum:** Teclea LOAD"" y pulsa ENTER. **Amstrad 464/472:** Pulsa CTRL y la tecla de Intro pequeña. **Amstrad 664/6128:** Escribe TAPE y pulsa RETURN. Pulsa CTRL y la tecla de Intro pequeña. **Commodore:** Pulsa simultáneamente SHIFT y RUN/STOP.

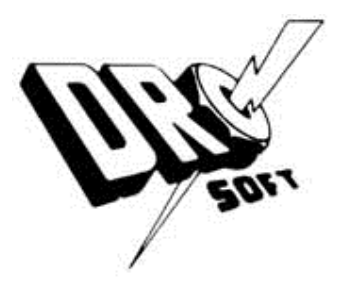

**(D) DRO SOFT, S.A.**  Francisco Remiro, 5-7 - Teléf. 246 38 02 - 28028 - Madrid **(C) Lucas Film** 1986 con **Licencia Mastertronic** 

Offset ALG, S. A. / San Raimundo, 31 / 28039 - Madrid